## MOOVIC 南96急行バスタイムスケジュールと路線図

日南96急行 直駒内駅 マンクリント [アプリを使って見る](https://moovitapp.com/index/api/onelink/3986059930?pid=Web_SEO_Lines-PDF&c=Footer_Button&is_retargeting=true&af_inactivity_window=30&af_click_lookback=7d&af_reengagement_window=7d&GACP=v%3D2%26tid%3DG-27FWN98RX2%26cid%3DGACP_PARAM_CLIENT_ID%26en%3Dinstall%26ep.category%3Doffline%26ep.additional_data%3DGACP_PARAM_USER_AGENT%26ep.page_language%3Dja%26ep.property%3DSEO%26ep.seo_type%3DLines%26ep.country_name%3D%25E6%2597%25A5%25E6%259C%25AC%26ep.metro_name%3D%25E5%258C%2597%25E6%25B5%25B7%25E9%2581%2593&af_sub4=SEO_other&af_sub8=%2Findex%2Fja%2Fline-pdf-%25E5%258C%2597%25E6%25B5%25B7%25E9%2581%2593___Hokkaido-5099-2694593-65831662&af_sub9=View&af_sub1=5099&af_sub7=5099&deep_link_sub1=5099&deep_link_value=moovit%3A%2F%2Fline%3Fpartner_id%3Dseo%26lgi%3D65831662%26add_fav%3D1&af_dp=moovit%3A%2F%2Fline%3Fpartner_id%3Dseo%26lgi%3D65831662%26add_fav%3D1&af_ad=SEO_other_%E5%8D%97%EF%BC%99%EF%BC%96%E6%80%A5%E8%A1%8C_%E7%9C%9F%E9%A7%92%E5%86%85%E9%A7%85_%E5%8C%97%E6%B5%B7%E9%81%93_View&deep_link_sub2=SEO_other_%E5%8D%97%EF%BC%99%EF%BC%96%E6%80%A5%E8%A1%8C_%E7%9C%9F%E9%A7%92%E5%86%85%E9%A7%85_%E5%8C%97%E6%B5%B7%E9%81%93_View)

南96急行 バス行真駒内駅にはルートが1つあります。平日の運行時間は次のとおりです。

(1)真駒内駅:07:00 - 07:57

Moovitアプリを使用して、最寄りの南96急行 バス駅を見つけ、次の南96急行バスが到着するのはいつかを調べる ことができます。

## 最終停車地**:** 真駒内駅

13回停車

[路線スケジュールを見る](https://moovitapp.com/%E5%8C%97%E6%B5%B7%E9%81%93___hokkaido-5099/lines/%E5%8D%97%EF%BC%99%EF%BC%96%E6%80%A5%E8%A1%8C/65831662/5935501/ja?ref=2&poiType=line&customerId=4908&af_sub8=%2Findex%2Fja%2Fline-pdf-%25E5%258C%2597%25E6%25B5%25B7%25E9%2581%2593___Hokkaido-5099-2694593-65831662&utm_source=line_pdf&utm_medium=organic&utm_term=%E7%9C%9F%E9%A7%92%E5%86%85%E9%A7%85)

東海大学前

南沢4条二丁目

南沢4条三丁目

南沢4条四丁目

南沢3条四丁目

南沢1条三丁目

南沢入口

川沿12条四丁目

川沿11条三丁目

川沿10条二丁目

藻南橋

南区役所前[札幌市]

真駒内駅

南96急行 バスタイムスケジュール 真駒内駅ルート時刻表:

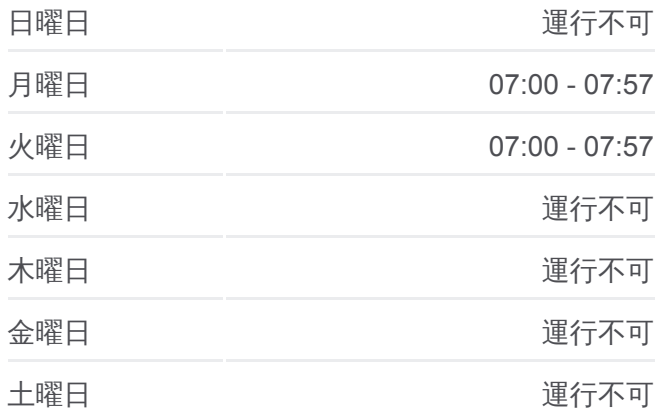

南96急行 バス情報 道順**:** 真駒内駅 停留所**:** 13 旅行期間**:** 24 分 路線概要**:**

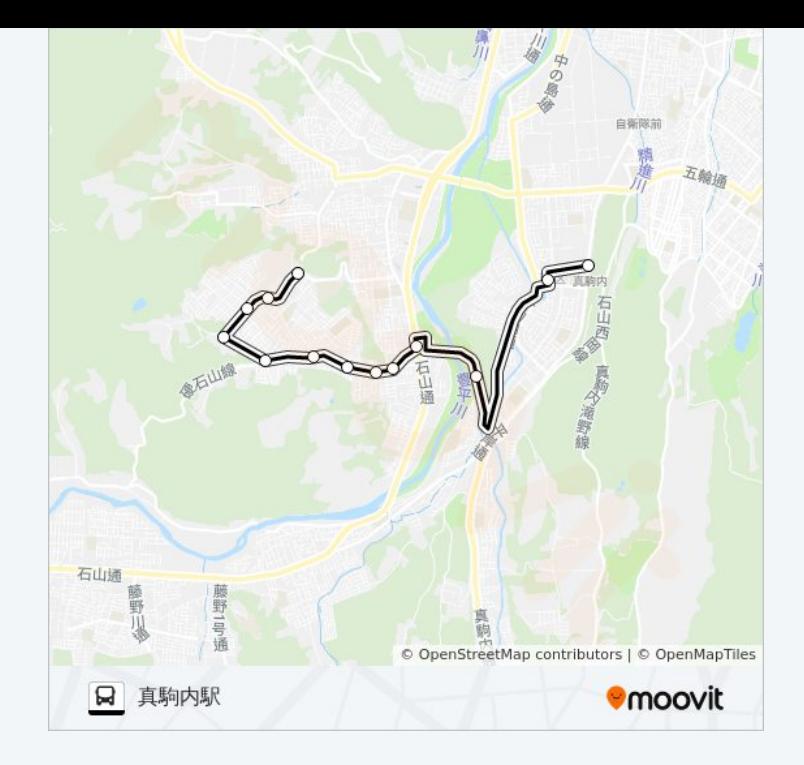

南96急行 バスのタイムスケジュールと路線図は、moovitapp.comのオフ ラインPDFでご覧いただけます。 [Moovit App](https://moovitapp.com/%E5%8C%97%E6%B5%B7%E9%81%93___hokkaido-5099/lines/%E5%8D%97%EF%BC%99%EF%BC%96%E6%80%A5%E8%A1%8C/65831662/5935501/ja?ref=2&poiType=line&customerId=4908&af_sub8=%2Findex%2Fja%2Fline-pdf-%25E5%258C%2597%25E6%25B5%25B7%25E9%2581%2593___Hokkaido-5099-2694593-65831662&utm_source=line_pdf&utm_medium=organic&utm_term=%E7%9C%9F%E9%A7%92%E5%86%85%E9%A7%85)を使用して、ライブバスの時 。<br>「刻、電車のスケジュール、または地下鉄のスケジュール、北海道内のすべ ての公共交通機関の手順を確認します。

Moovit[について](https://moovit.com/about-us/?utm_source=line_pdf&utm_medium=organic&utm_term=%E7%9C%9F%E9%A7%92%E5%86%85%E9%A7%85)·MaaS[ソリューション](https://moovit.com/maas-solutions/?utm_source=line_pdf&utm_medium=organic&utm_term=%E7%9C%9F%E9%A7%92%E5%86%85%E9%A7%85)·[サポート対象国](https://moovitapp.com/index/ja/%E5%85%AC%E5%85%B1%E4%BA%A4%E9%80%9A%E6%A9%9F%E9%96%A2-countries?utm_source=line_pdf&utm_medium=organic&utm_term=%E7%9C%9F%E9%A7%92%E5%86%85%E9%A7%85)· Mooviter[コミュニティ](https://editor.moovitapp.com/web/community?campaign=line_pdf&utm_source=line_pdf&utm_medium=organic&utm_term=%E7%9C%9F%E9%A7%92%E5%86%85%E9%A7%85&lang=en)

© 2024 Moovit - All Rights Reserved.

ライブで到着時間を確認する。

Web App  $\left\{\begin{array}{ccc} \bullet & \bullet & \bullet \\ \bullet & \bullet & \bullet \end{array}\right\}$   $\left\{\begin{array}{ccc} \bullet & \bullet & \bullet & \bullet \\ \bullet & \bullet & \bullet & \bullet \end{array}\right\}$   $\left\{\begin{array}{ccc} \bullet & \bullet & \bullet & \bullet \\ \bullet & \bullet & \bullet & \bullet \end{array}\right\}$